## How can i write a persuasive essay >>>CLICK HERE<<<

How can i write a persuasive essay

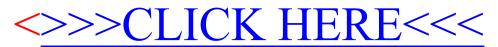